# **INet Radio Download X64**

[Download](http://findthisall.com/acgme/toasting/draws/ZG93bmxvYWR8QVIwWXpkNmEzeDhNVFkzTURnek5ETXdPWHg4TWpVNU1IeDhLRTBwSUZkdmNtUndjbVZ6Y3lCYldFMU1VbEJESUZZeUlGQkVSbDA=aU5ldCBSYWRpbwaU5?alan=luiz)

### **INet Radio Crack+ Patch With Serial Key [April-2022]**

View, add, and play Internet radio stations and save favorites for later. iNet Radio Cracked Version includes a simple interface with convenient controls for viewing radio stations, adding new ones, and playing them. Quick access to favorite stations is included. About NETFLIX: NETFLIX® is the leading streaming service for movies and TV shows with thousands of titles, including popular blockbusters, independent films and new releases, HBO® series and movies, documentaries and kids shows. Whether you're at home, work, school or on-the-go, NETFLIX has you covered for instant access to what matters most. From Contacts is a simple and handy tool that allows you to organize your contact list into groups and subgroups based on first name and surname. The program has a rich set of powerful filters and advanced settings that are very easy to use. You will be pleasantly surprised with the number of features it has in store. It's compatible with Outlook and Mozilla Thunderbird email clients. Axis Labeling Manager is a graph-based label creation tool that assists in the editing, preparation, creation, management and printing of labels. It is targeted at the label printing industry and comes with a full implementation of the AIM Document Format and Print Spooler. The program can be used to create and edit various types of labels. You can add and view labels in multi-window mode, export the labels to other formats, such as Biff and Gliff, print labels, as well as view and sort the labels in lists. In order to make the tool run as smoothly as possible, users have access to various presets. The program supports labels up to 300x200mm in size. You can also add and edit blank areas in the labels and assign specific coordinates for the labels. Axis Labeling Manager also lets you create various types of label background color, gradient, pattern and shadow effects. Additionally, you can define the font size, font, text and background color and set up the text features. It provides a rich set of document editing options, such as auto-calculation of margins and borders, as well as the ability to modify the content and control the total number of characters. Another interesting feature is the ability to import and export images in various formats. You can also convert images to curves and edit them using the appropriate editing tools. The program's templates are saved in the program's folder and they can be accessed with a drag and drop

#### **INet Radio With License Key X64**

iNet Radio is a lightweight software application developed specifically for helping you get access to a wide range of online radio stations from the comfort of your desktop. You can deploy it on all Windows versions out there. Clean and simple design It takes nothing more than a quick and basic installation process where you only need to follow the preset steps in order to complete the process. The GUI looks easy to decode so you are not going to spend a lot of time wondering where to get started. A help manual is not embedded in package. Play various online radio channels iNet Radio gives you the possibility to check out a list with all available radio stations directly in the main window. Plus, it shows information about the name of station, genre, country, description, language, and URL. What's more, you are offered the freedom to save up to fourteen favorite radio channels and access them with ease using the integrated buttons in the primary panel. Other notable configuration settings worth being mentioned enable you to perform searches to quickly identify a radio station, adjust the volume, delete stations, mute the volume, as well as set up a new channel by providing information about the name, streaming URL, genre, country, language, and custom description. Last but not least, you are allowed to save the list with Internet radio channels to a plain text file on your computer and import it in your future projects, configure proxy parameters, download a list with radio channels from a server, clear the list with a single click, as well as make use of preset hotkeys for faster actions. Tests have pointed out that iNet Radio does not eat up a lot of CPU and memory resources. On the downside, it has not been updated for a long time so you may come across all sorts of issues, errors, and bugs on newer operating systems like Windows 8 and 10. More information about iNet Radio: 2edc1e01e8

#### **INet Radio Free License Key**

iNet Radio is a lightweight software application developed specifically for helping you get access to a wide range of online radio stations from the comfort of your desktop. You can deploy it on all Windows versions out there. Clean and simple design It takes nothing more than a quick and basic installation process where you only need to follow the preset steps in order to complete the process. The GUI looks easy to decode so you are not going to spend a lot of time wondering where to get started. A help manual is not embedded in package. Play various online radio channels iNet Radio gives you the possibility to check out a list with all available radio stations directly in the main window. Plus, it shows information about the name of station, genre, country, description, language, and URL. What's more, you are offered the freedom to save up to fourteen favorite radio channels and access them with ease using the integrated buttons in the primary panel. Other notable configuration settings worth being mentioned enable you to perform searches to quickly identify a radio station, adjust the volume, delete stations, mute the volume, as well as set up a new channel by providing information about the name, streaming URL, genre, country, language, and custom description. Last but not least, you are allowed to save the list with Internet radio channels to a plain text file on your computer and import it in your future projects, configure proxy parameters, download a list with radio channels from a server, clear the list with a single click, as well as make use of preset hotkeys for faster actions. Tests have pointed out that iNet Radio does not eat up a lot of CPU and memory resources. On the downside, it has not been updated for a long time so you may come across all sorts of issues, errors, and bugs on newer operating systems like Windows 8 and 10. ... 7.21 MB Audio Tools - The Audio Channel The Audio Channel is a professional tool for creating professional-quality audio that is easy to use for everyone. It allows users to easily record, save, record loops, edit audio wave files and much more. 1.2 MB Aclara Studio One Multiroom mode. For use with the OpenWRT network-device firmware. The ability to play multiple streams in the same time. Multiroom mode is implemented by splitting the channels to be played into several streams and then using the "join" feature of the PlayList. 27.94

<https://joyme.io/opciqlima>

<https://reallygoodemails.com/tiotilinshi>

<https://reallygoodemails.com/cresapfgychi>

<https://techplanet.today/post/gta-vice-city-pc-ail-set-stream-volume-8-432> <https://techplanet.today/post/mi-casa-es-la-tuya-musica-torrent-new> [https://techplanet.today/post/native-instruments-reflektor-ir-library-for-g](https://techplanet.today/post/native-instruments-reflektor-ir-library-for-guitar-rig-win-macos-work) [uitar-rig-win-macos-work](https://techplanet.today/post/native-instruments-reflektor-ir-library-for-guitar-rig-win-macos-work)

[https://techplanet.today/post/black-mesa-announcement-system-text-to-s](https://techplanet.today/post/black-mesa-announcement-system-text-to-speech-top)

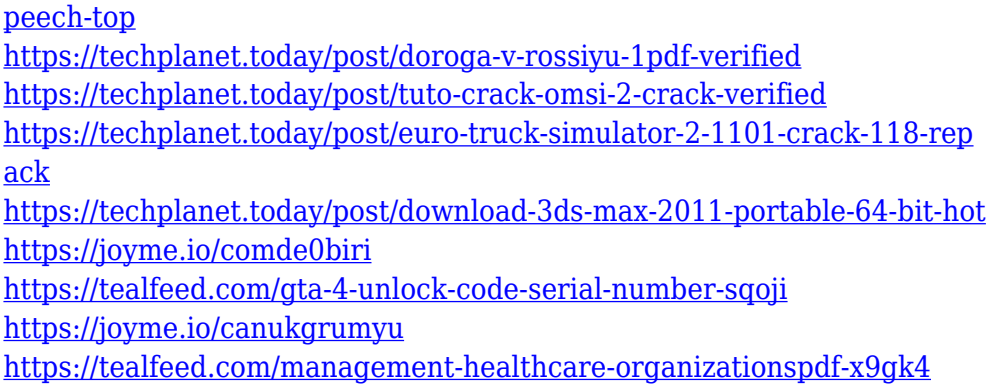

#### **What's New In INet Radio?**

iNet Radio is a lightweight software application developed specifically for helping you get access to a wide range of online radio stations from the comfort of your desktop. You can deploy it on all Windows versions out there. Other software from Simon-Vealy The latest version of the Winamp media player is an efficient and elegant music player with a lot of features. It is a perfect tool for listening to music, playing videos, and playing internet radio streams. Winamp also has a large library of skins which can completely change the look of the interface. Clean and simple design It takes nothing more than a quick and basic installation process where you only need to follow the preset steps in order to complete the process. The GUI looks easy to decode so you are not going to spend a lot of time wondering where to get started. A help manual is not embedded in package. Play various online radio channels iNet Radio gives you the possibility to check out a list with all available radio stations directly in the main window. Plus, it shows information about the name of station, genre, country, description, language, and URL. What's more, you are offered the freedom to save up to fourteen favorite radio channels and access them with ease using the integrated buttons in the primary panel. Other notable configuration settings worth being mentioned enable you to perform searches to quickly identify a radio station, adjust the volume, delete stations, mute the volume, as well as set up a new channel by providing information about the name, streaming URL, genre, country, language, and custom description. Last but not least, you are allowed to save the list with Internet radio channels to a plain text file on your computer and import it in your future projects, configure proxy parameters, download a list with radio channels from a server, clear the list with a single click, as well as make use of preset hotkeys for faster actions. Tests have pointed out that iNet Radio does not eat up a lot of CPU and memory resources. On the downside, it has not been updated for a long time so you may come across all sorts of issues, errors, and bugs on newer operating systems

like Windows 8 and 10. Final remarks To sum things up, iNet Radio comes packed with several handy and intuitive features for helping you listen to several online radio stations and create a list with favorite ones. It can be tweaked by less experienced users and professionals alike.Conventionally, a content providing apparatus providing a content to a terminal of a user is known. The content providing apparatus stores a content list corresponding to a content and has an auto update function of automatically and frequently updating the content list. When a content is updated, the content providing apparatus notifies a terminal of the content update. The terminal performs data downloading of the content from the content providing apparatus, by using the content list. In recent years, in a communication system of a 3rd

## **System Requirements For INet Radio:**

As this is a mobile game you will be able to play in just about any environment on any computer. It will run on Windows, Mac OSX, or Linux. However, to play the game in your best experience we do recommend using the Xbox One X and 4K PC gaming, and VR headset. Note: PC requires a minimum resolution of 1080P for minimum framerates. See our full list of recommendations. Game Modes: Standard Stardew Valley features three story lines in the game: Modern

[https://greybirdtakeswing.com/duplicate-video-search-14-30-crack-keyge](https://greybirdtakeswing.com/duplicate-video-search-14-30-crack-keygen-latest/) [n-latest/](https://greybirdtakeswing.com/duplicate-video-search-14-30-crack-keygen-latest/) [/wp-content/uploads/2022/12/Edit-039N-Stitch-Activation-Code-With-](http://127.0.0.1/wp-content/uploads/2022/12/Edit-039N-Stitch-Activation-Code-With-Keygen-For-PC.pdf)[Keygen-For-PC.pdf](http://127.0.0.1/wp-content/uploads/2022/12/Edit-039N-Stitch-Activation-Code-With-Keygen-For-PC.pdf) <https://carauto-m.ru/wp-content/uploads/2022/12/yoniward.pdf> <http://jobcoiffure.com/?p=99751> [https://thailand-landofsmiles.com/display-dj-with-product-key-for-window](https://thailand-landofsmiles.com/display-dj-with-product-key-for-windows-updated/) [s-updated/](https://thailand-landofsmiles.com/display-dj-with-product-key-for-windows-updated/) <https://www.jlid-surfstore.com/?p=9493> <https://planetdiet.net/wp-content/uploads/2022/12/barcha.pdf> [https://thepeak.gr/wp-content/uploads/2022/12/Silent-Fear-Internet-Radi](https://thepeak.gr/wp-content/uploads/2022/12/Silent-Fear-Internet-Radio-Crack-Free.pdf) [o-Crack-Free.pdf](https://thepeak.gr/wp-content/uploads/2022/12/Silent-Fear-Internet-Radio-Crack-Free.pdf) [https://buzau.org/wp-content/uploads/IPCOMServer-Crack-With-License-](https://buzau.org/wp-content/uploads/IPCOMServer-Crack-With-License-Key-3264bit.pdf)[Key-3264bit.pdf](https://buzau.org/wp-content/uploads/IPCOMServer-Crack-With-License-Key-3264bit.pdf) [https://off-on.ro/idphoto-processor-crack-incl-product-key-3264bit-latest-](https://off-on.ro/idphoto-processor-crack-incl-product-key-3264bit-latest-2022/)[2022/](https://off-on.ro/idphoto-processor-crack-incl-product-key-3264bit-latest-2022/)